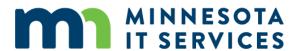

# SALES TAX API Developer Documentation

| Introduction   | The Minnesota Department of Revenue offers a Sales Tax Application Program Interface (hereafter "Sales Tax API") that provides sales tax rate information upon receipt of a nine-digit ZIP code. The Sales Tax API is used to find the general state and local sales tax rate for any location in Minnesota. The results do not include special local taxes—such as admissions, entertainment, liquor, lodging, and restaurant taxes—that may also apply.  The following documentation covers the information on elements of the Sales Tax API, including requests, responses, and error codes. |
|----------------|----------------------------------------------------------------------------------------------------|
| API Reference  | The Sales Tax API is based upon REST (Representational State Transfer) using JSON encoded request bodies, JSON encoded responses, standard HTTP response codes, and Basic HTTP authentication.                                                                                                    |
| Authentication | Authentication to the Sales Tax API is performed via HTTP header basic authentication. Subscribers need to provide a username and password as the basic authentication value.                                                                                                    |
| URL            | Production Region:  https://www.mndor.state.mn.us/drupal_interface/zip9Lookup  Test Region:  https://www.dortest.mdor.state.mn.us/drupal_interface/zip9Lookup                                                                                                    |
| Method         | The request type: <b>POST</b>                                                                                                    |
| JSON Params    | Required: searchType="ZIP"  paramMap:{ zip9:[integer] }                                                                                                    |

## Example Request

```
{"searchType":"ZIP",
```

"paramMap":{"zip9":"551261234"}

# **Example Success** Response

#### **HTTP Status Code: 200**

**Content:** 

```
{"searchType":"ZIP",
   "paramMap":{"zip9":"551131234"},
   "resultList":[
   {"rate":"6.875%","desc":"MN State"},
   {"rate":"0.500%","desc":"Ramsey County Transit"},
   {"total_rate_desc":"Total Rate","total_rate":"7.375%"}],
   "errorCode":0,
   "errorDesc":"No Error."}
```

## Example Error Responses

**HTTP Status Code:** 200

**Error Conditions**: Missing SearchType Parameter, SearchType not equal "ZIP", Missing paramMap, Transaction limit exceeded, Zip9 key missing, Zip9 value missing, Zip9 value is invalid.

#### Json error code and message:

80 Error Message: Invalid searchType

81 Error Message: Missing paramMap.

90 Error Message: Transaction limit exceeded.

18 Error Message: You must use a valid Minnesota ZIP code.

99 Error Message: System error - Please try again.

#### **Sample Content:**

```
{"searchType":"ZIP",

"paramMap":{"zip9":""},

"resultList":null,

"errorCode":18,

"errorDesc": "Error Message: You must use a valid Minnesota ZIP code."}
```

**HTTP Status Code:** 400 Bad Request

**Error Conditions:** JSON Parsing Error.

Json error code and message: None

HTTP Status Code: 401 Unauthorized

Error Conditions: Authentication Failure, Authorization Failure.

#### Json error code and message:

71 Error Message: Unauthorized.

#### **Sample Content:**

```
{"searchType":"ZIP",

"paramMap":{"zip9":"551131234"},

"resultList":null,

"errorCode":71,

"errorDesc": "Error Message: Unauthorized."}
```

HTTP Status Code: 403 Forbidden

**Error Conditions:** Missing Authorization Header

Json error code and message:

73 Error Message: Missing Authorization header.

Content:

{"searchType":"ZIP",

"paramMap":{"zip9":"551131234"},

"resultList":null,

"errorCode":73,

"errorDesc": "Error Message: Missing Authorization header."}

POST /drupal\_interface/zip9Lookup HTTP/1.1

Accept-Encoding: gzip,deflate

Content-Type: application/json

Example HTTP Header

Authorization: Basic ZGF2ZS5vbmVpbGxAc3RhdGUubW4udXM6UGFzc3dvcmQkMTlz

Content-Length: 173

Host: dortest.mrad.mdor.state.mn.us

Connection: Keep-Alive

User-Agent: Apache-HttpClient/4.1.1 (java 1.5)

Note: The authorization is username: password encoded using Base64. The https protocol performs the encryption.

### Example Curl Statement

#### Windows Command (escape the quotes):

curl -basic -u Username:Password -X POST -H "Content-Type: application/json" -d "{\"searchType\":\"ZIP\",\"paramMap\":{\"zip9\":\"558042422\"}}" <REST URL>

where <REST URL> can be:

**Test Region**: https://www.dortest.mdor.state.mn.us/drupal\_interface/zip9Lookup **Production Region**: https://www.mndor.state.mn.us/drupal\_interface/zip9Lookup

#### Non-Windows Command:

curl -basic -u Username:Password -X POST -H "Content-Type: application/json" -d "{"searchType":"ZIP","paramMap":{"zip9":"558042422"}}" <REST URL>

where <REST URL> can be:

**Test Region**: https://www.dortest.mdor.state.mn.us/drupal\_interface/zip9Lookup **Production Region**: https://www.mndor.state.mn.us/drupal\_interface/zip9Lookup